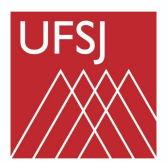

Universidade Federal de São João del-Rei

## **PROGRAMA DE GESTÃO - PGD**

## **ABERTURA DE PROCESSO NO SIPAC Plano de Trabalho Avaliação das Atividades**

**V 1.0/2023/COGAM**

UFSJ.EDU.BR/COGAM

## Antes de iniciar, **atente-se**:

• A abertura *única* do processo deve ser realizada pelo(a) servidor(a);

- Os Planos de Trabalho e as Avaliações devem compor o processo até o término do edital de seleção vigente.
- Deve constar a assinatura do servidor (sempre), da chefia e chefia superior imediata (diretoria ou pró-reitoria)
- Ordem da documentação no processo:
	- Portaria emitida pela Reitoria (incluir apenas na abertura ou em caso de alteração);
	- Plano de Trabalho PGD;
	- Formulário de Avaliação do Programa de Gestão (PGD).
- Se for realizar a retirada de equipamento da UFSJ, procure o SEPAT para o procedimento do **acautelamento**, pois o respectivo número deverá ser informado no formulário do Plano de Trabalho.

## Cadastrar Processo em atendimento à resolução CONSU nº 016/2022

## Acessar o SIPAC, menu PROTOCOLO > PROCESSOS > **CADASTRAR PROCESSO**

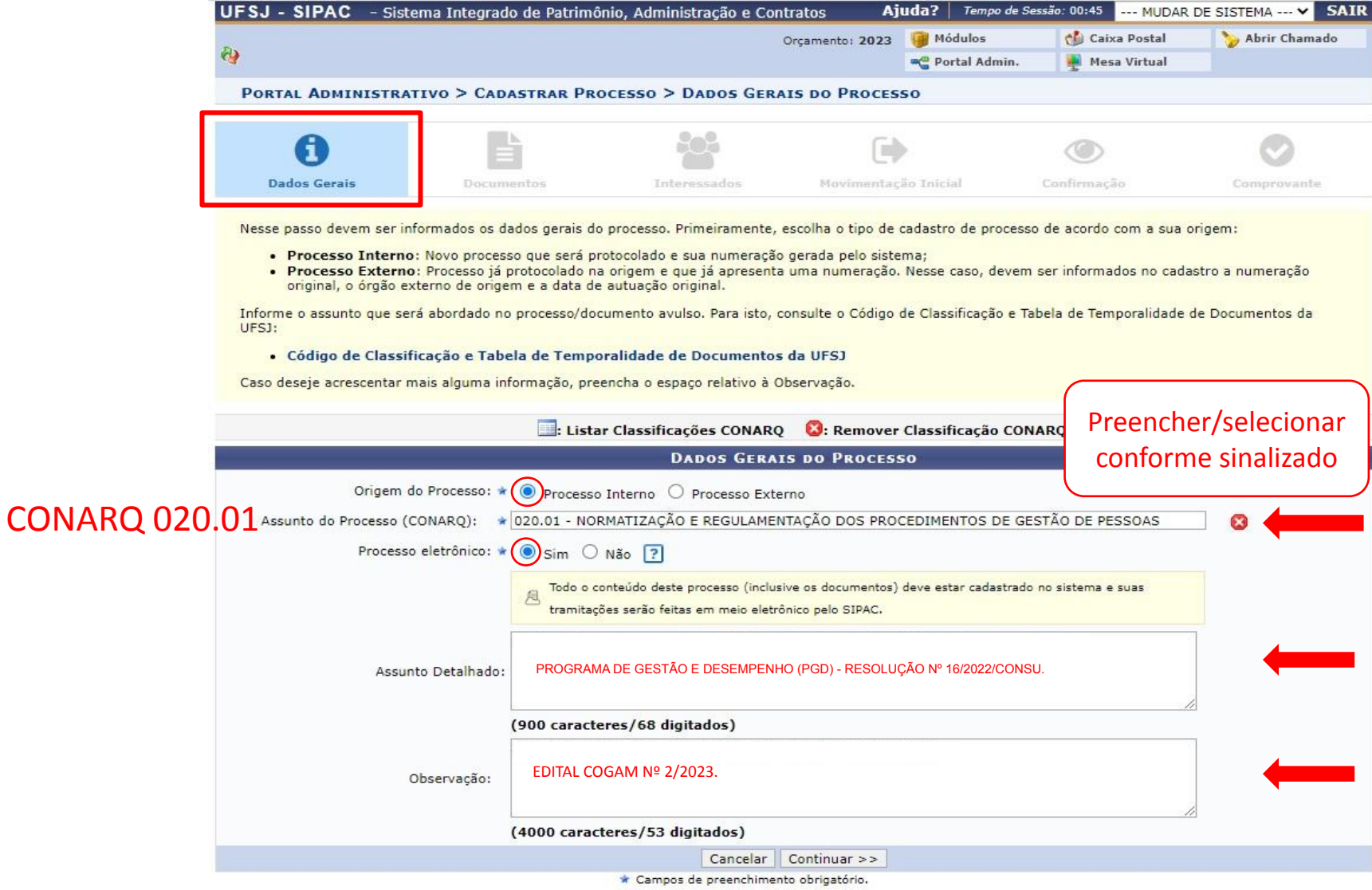

## Inserir a **Portaria Normativa nº** 55/2023/UFSJ

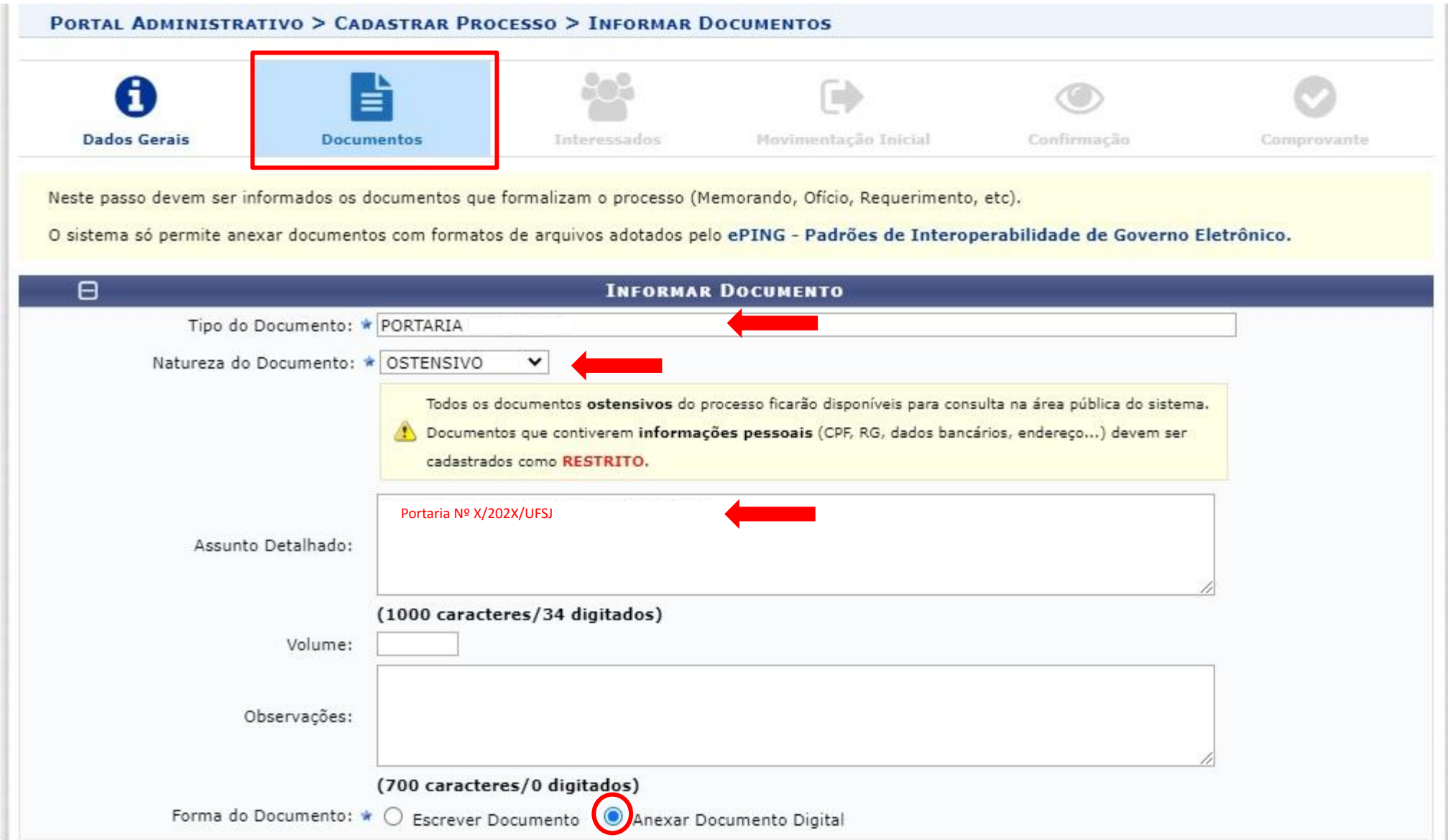

## Continuação da página anterior

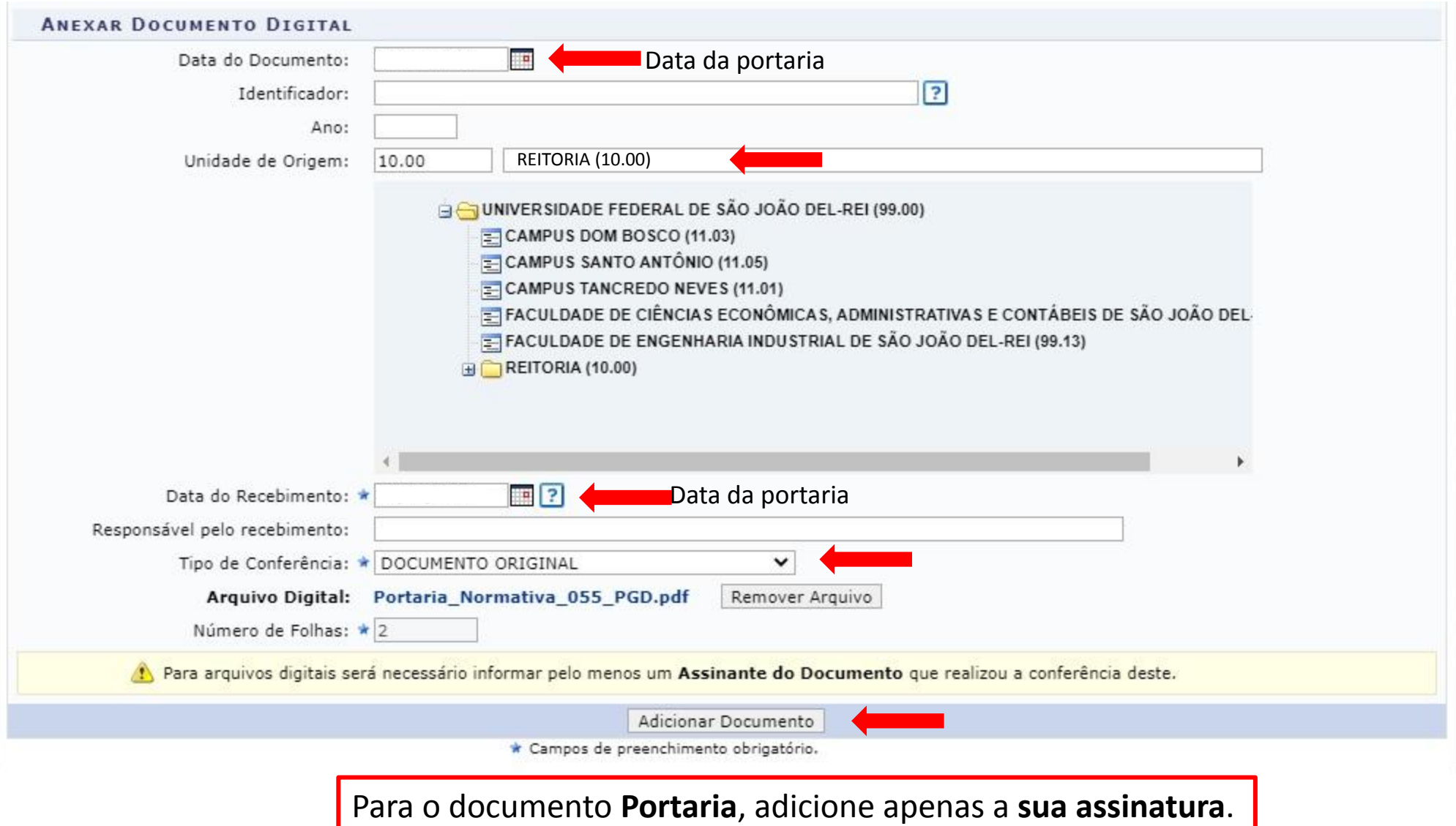

### Inserir o **Plano de Trabalho do PGD**

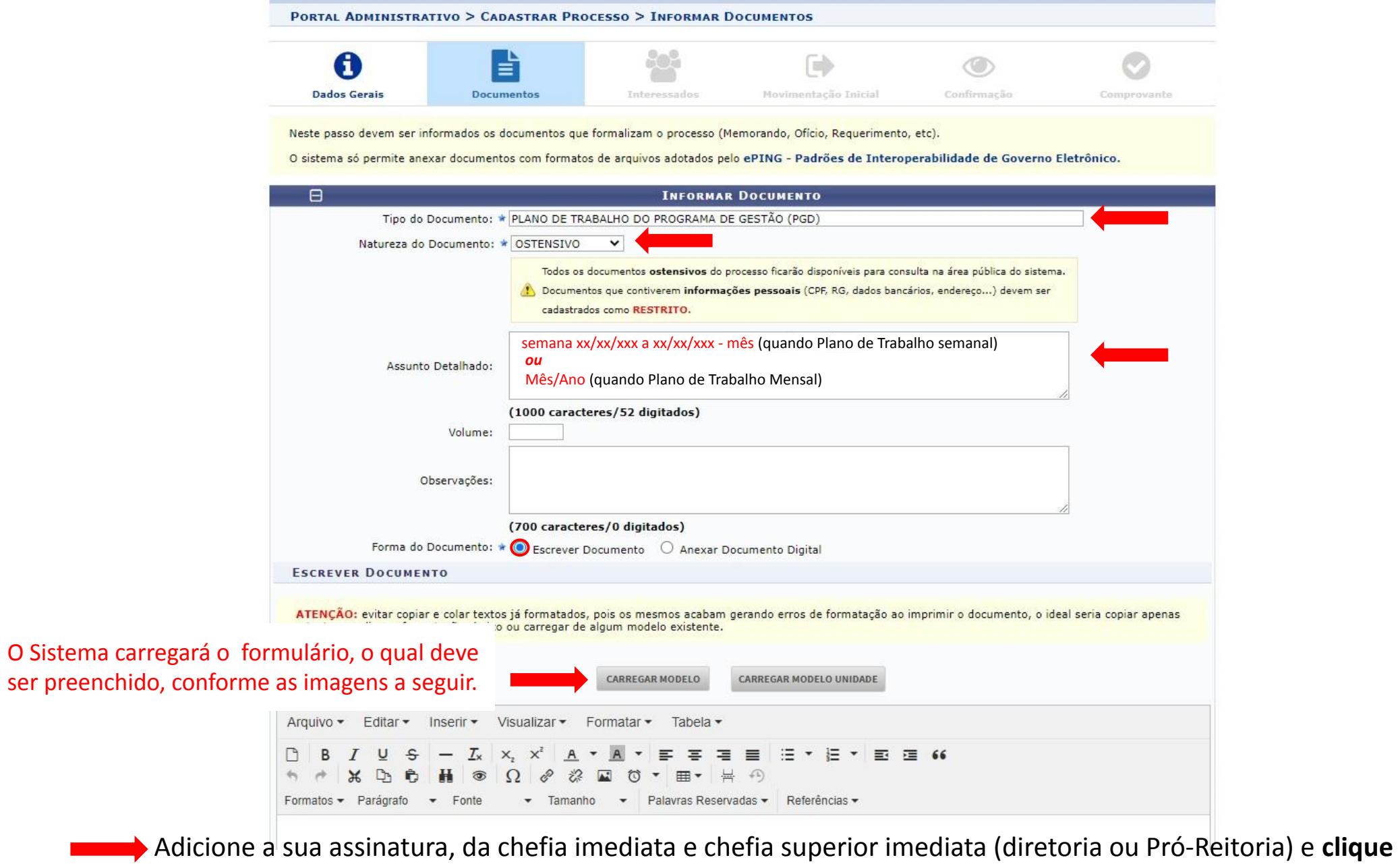

**em continuar.**

6

### **FORMULÁRIO PLANO DE TRABALHO**

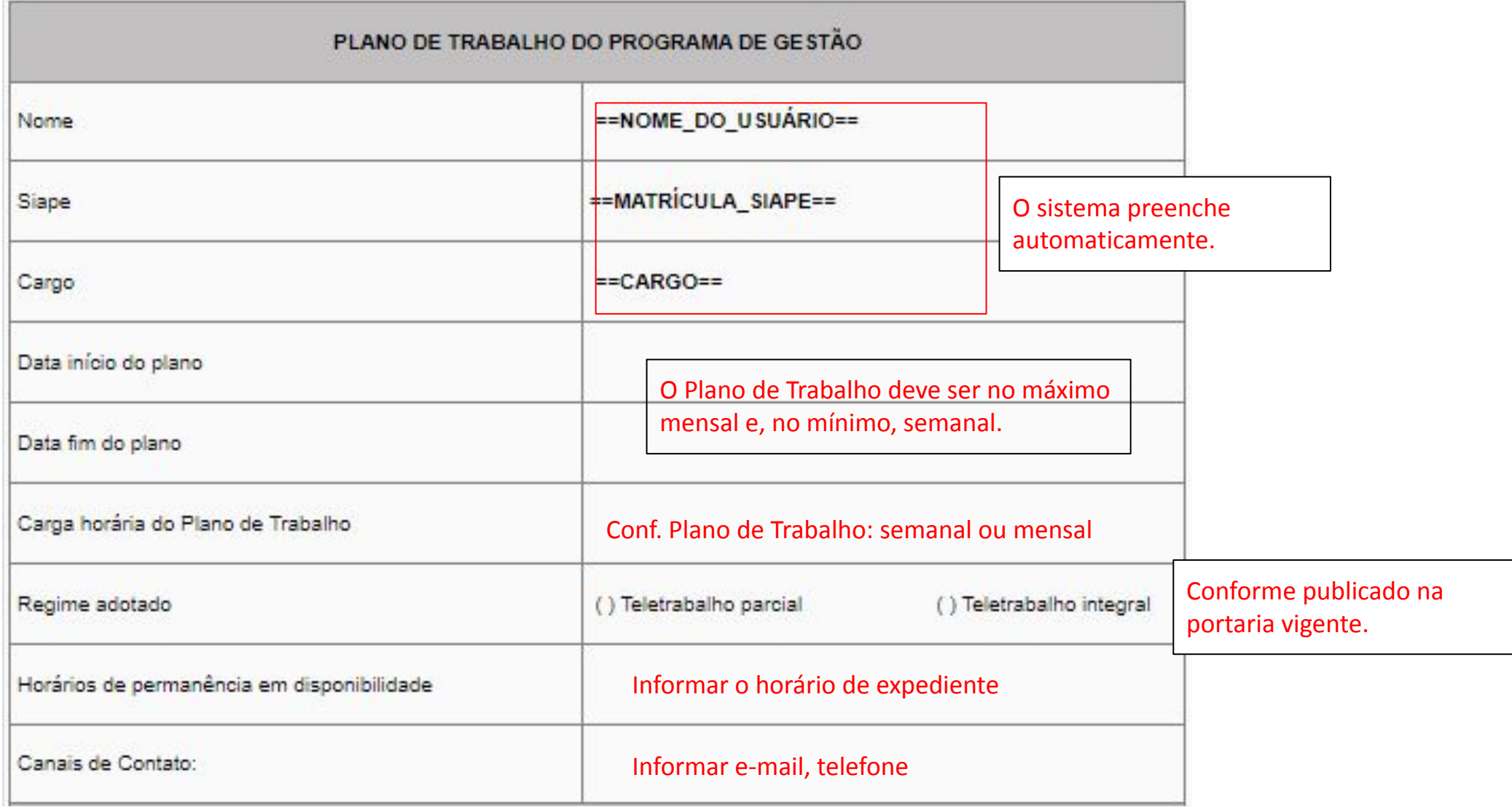

### **Continuação…**

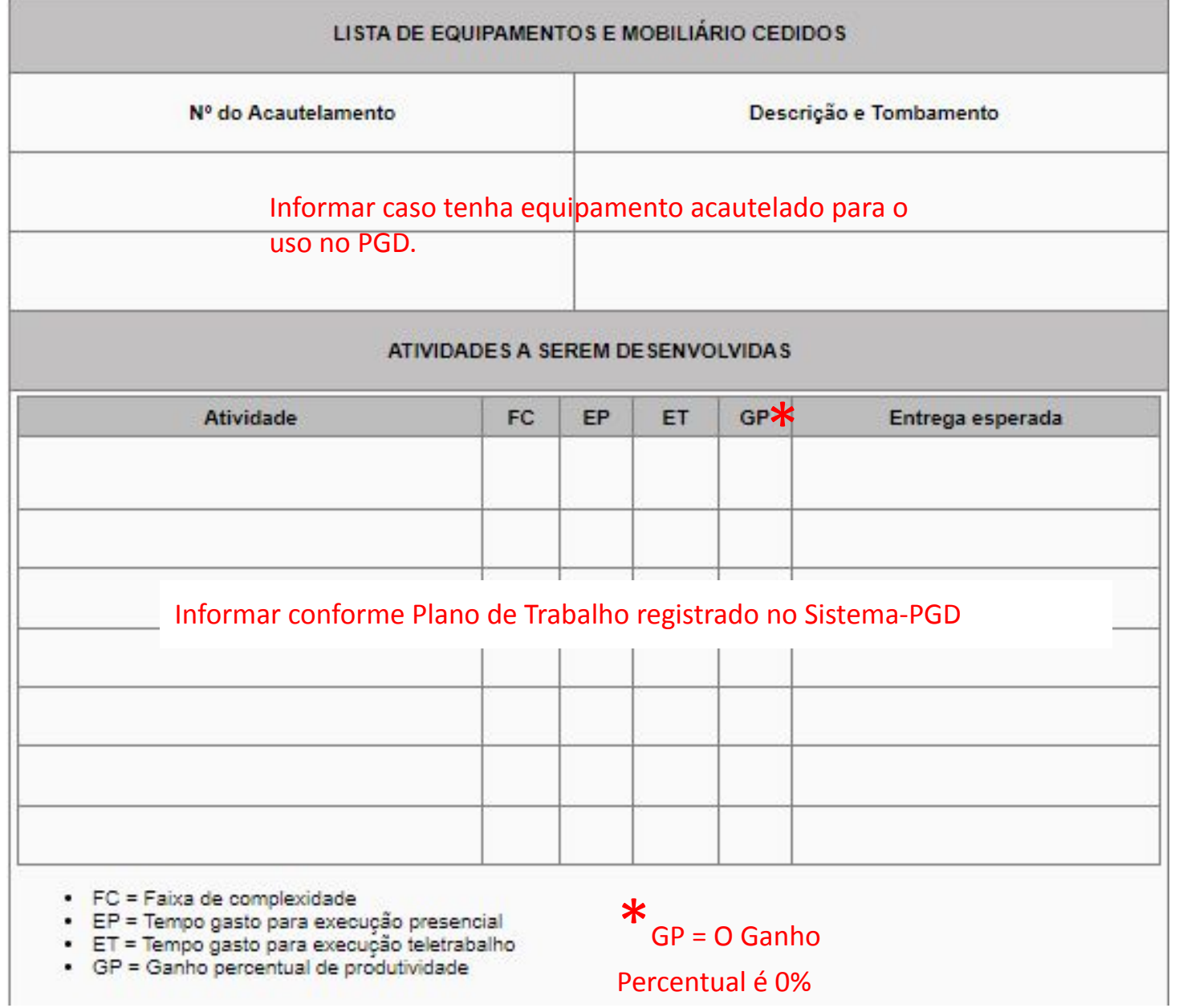

#### **Ao final do formulário constam os Acordos Gerais e o Termo de Ciência e Responsabilidade**

#### ACORDOS GERAIS DO PLANO DE TRABALHO

- · Os contatos, através do número do telefone do participante, aplicativo de mensagens ou email, serão realizados durante o horário de expediente do setor, de segunda à sexta-feira, salvo para casos de exceção, que poderão ser realizados fora deste horário:
- . As atividades de atendimento e relacionamento com o público externo, quando houver, serão realizados durante o horário de expediente do setor, de segunda à sexta-feira, salvo para casos de exceção, que poderão ser realizados fora deste horário:
- · O número de telefone e de aplicativo de mensagens pessoal e/ou institucional poderá ser compartilhado entre a equipe do setor e demais servidores da UFSJ.

#### TERMO DE CIÊNCIA E RESPONSABILIDADE

Declaro que, como participante do programa de gestão:

- · Atendo às condições para participação no programa de gestão;
- · Manterei a infraestrutura necessária, enquanto em regime de teletrabalho, para o exercício das minhas atribuições, inclusive aquelas relacionadas à segurança da informação, nos termos da Política de Segurança da Informação da UFSJ:
- · Estou ciente e de acordo com o Plano Individual de Trabalho:
- · Estou ciente sobre os indicadores e freguência de avaliação que são utilizados para mensuração da produtividade, dos resultados e do desempenho em relação às entregas.
- · Estou ciente quanto à vedação de utilização de terceiros para a execução dos trabalhos acordados como parte das metas.
- · Estou ciente da necessidade de manter os dados de contato atualizados junto à Universidade.
- · Estou ciente que devo seguir as instruções e orientações para evitar devidamente os acidentes e doenças relacionados à execução do meu trabalho.
- · Comprometo-me a atender a convocação para comparecimento pessoal no setor de lotação, nos prazos estabelecidos na RESOLUCÃO Nº 16/2022 CONSU:
- · Estou ciente que a participação no programa de gestão não constitui direito adquirido, podendo ser desligado nas condicões estabelecidas na RESOLUCÃO Nº 16/2022 CONSU:
- · Estou ciente quanto à vedação para execução e de pagamentos e vantagens estabelecidas em Instrução Normativa do PGD vigente e Resolução interna da UFSJ;
- · Estou ciente quanto ao dever de observar as disposições constantes da Lei nº 13.709, de 14 e agosto de 2018, Lei Geral de Proteção de Dados Pessoas (LGPD), no que couber.
- · Estou ciente das orientações da Portaria nº 15.543/SEDGG/ME, de 2 de julho de 2020, que divulga o Manual de Conduta do Agente Público Civil do Poder Executivo Federal.

**Após o preenchimento**, clique em "Adicione o Documento"

#### **ASSINATURAS**

Adicione a sua assinatura, da chefia imediata e chefia superior imediata (diretoria ou Pró-Reitoria) e **clique em continuar.**

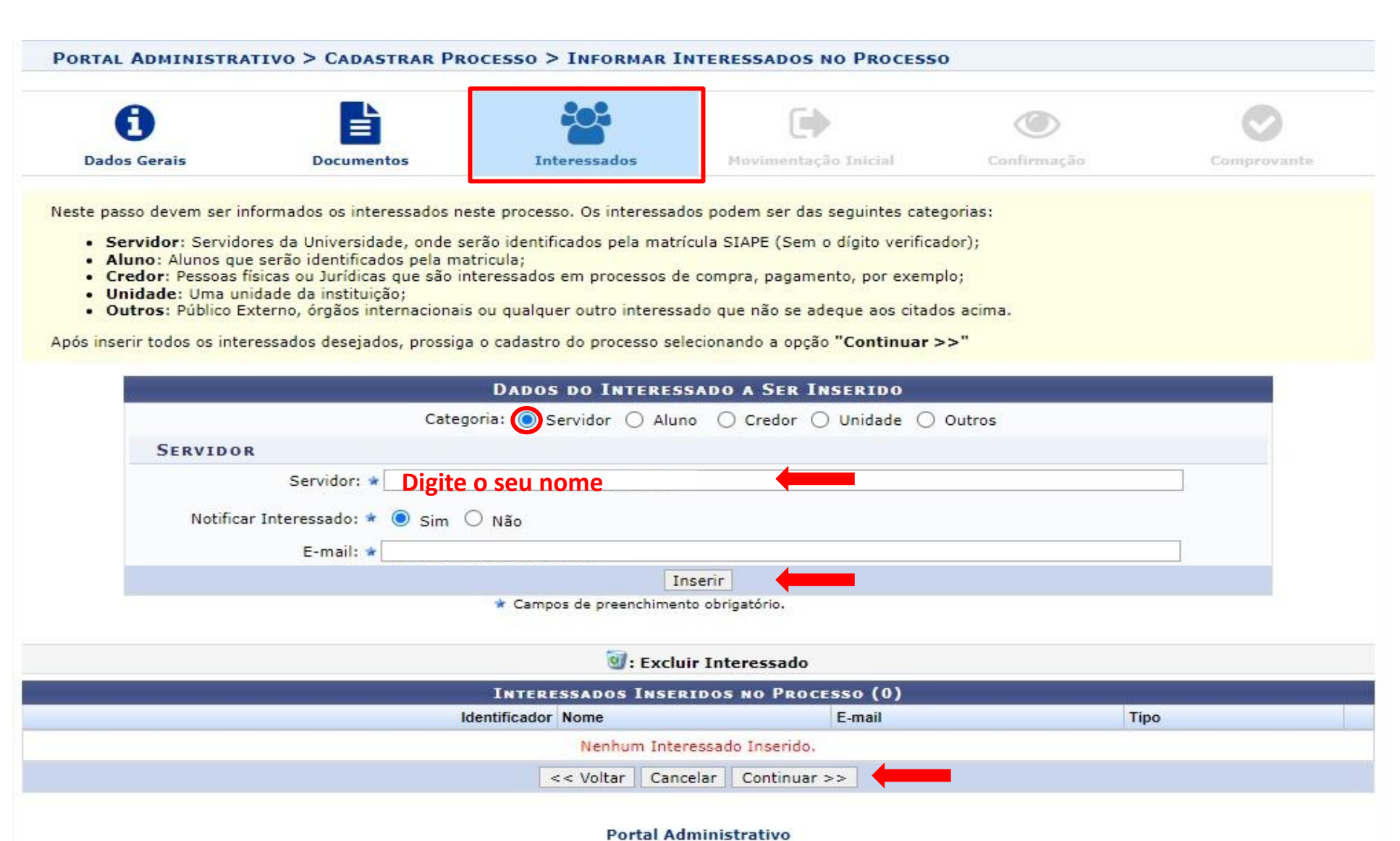

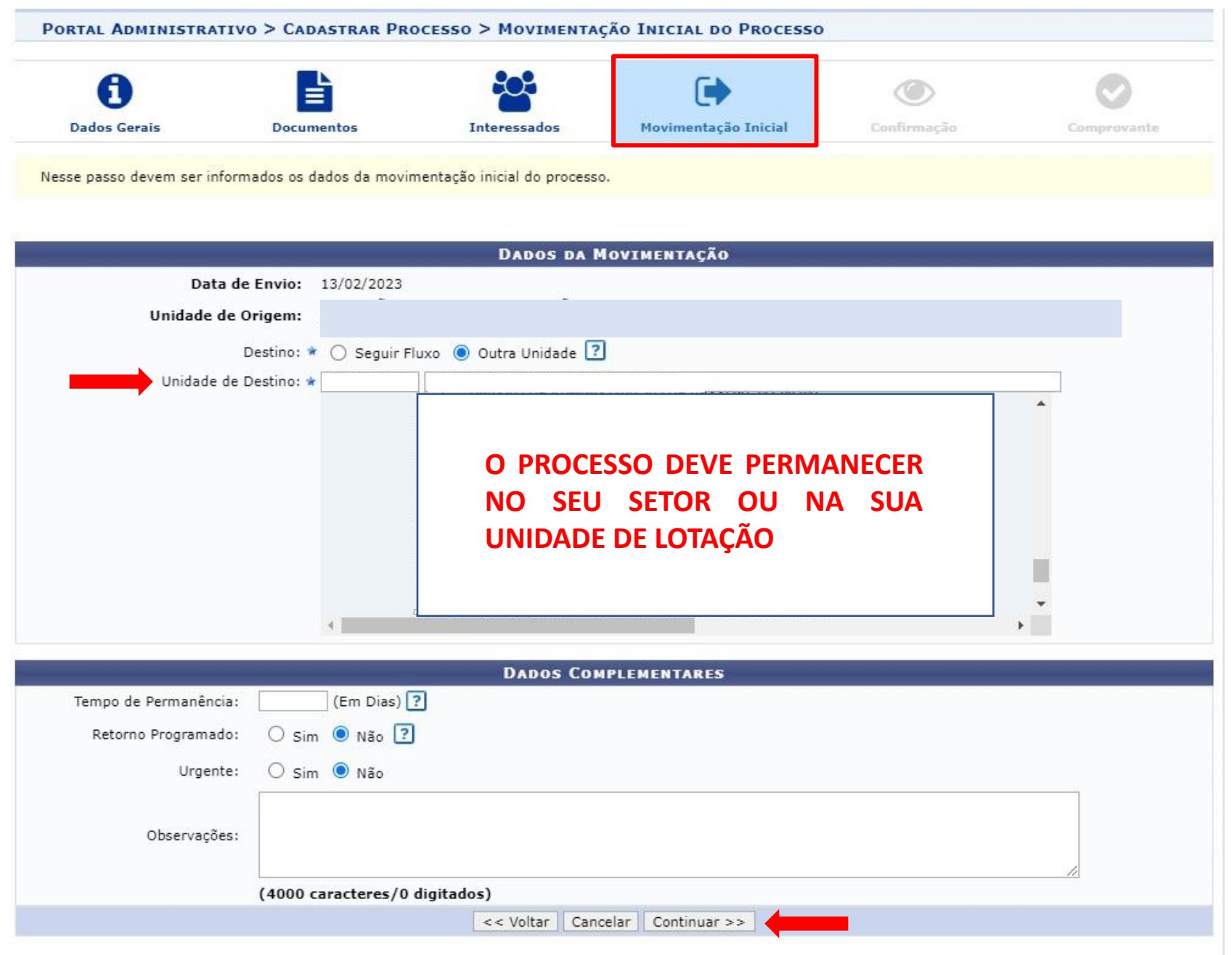

#### Portal Administrativo

## **FORMULÁRIO DE AVALIAÇÃO DO PROGRAMA DE GESTÃO (PGD**) siga os passos: Atenção: A inclusão deve ser após avaliação da chefia no Sistema-PGD

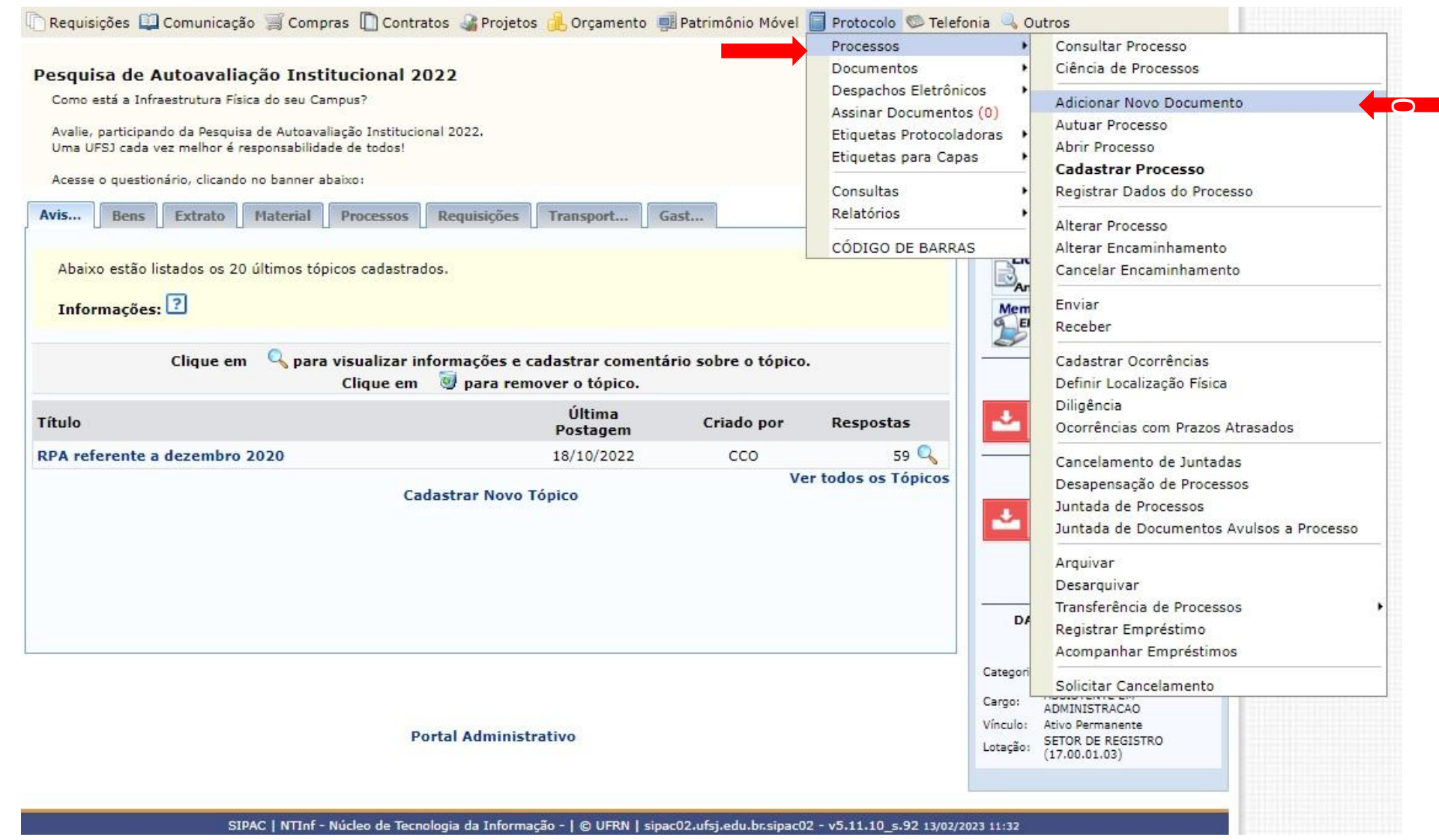

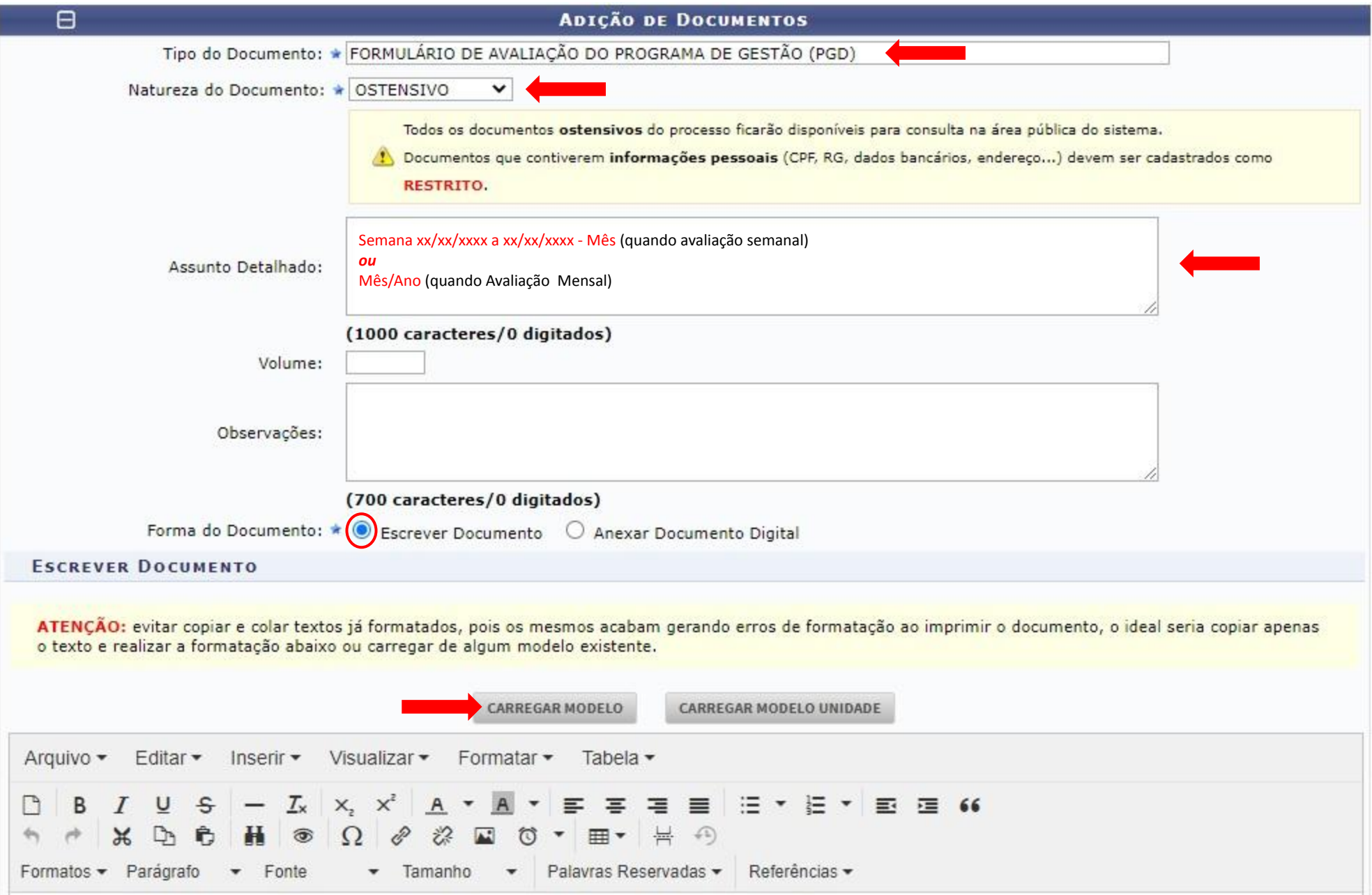

## **FORMULÁRIO DE AVALIAÇÃO**

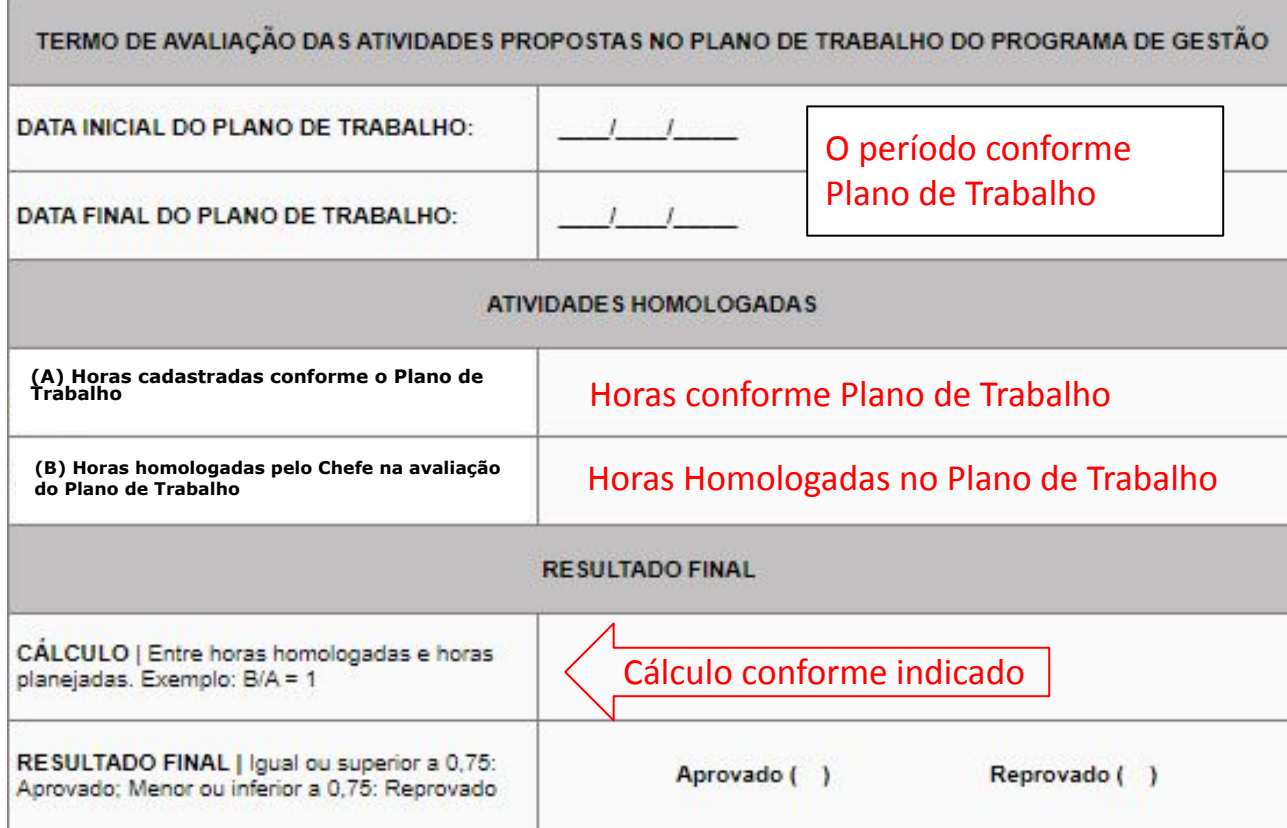

#### **Continuação …**

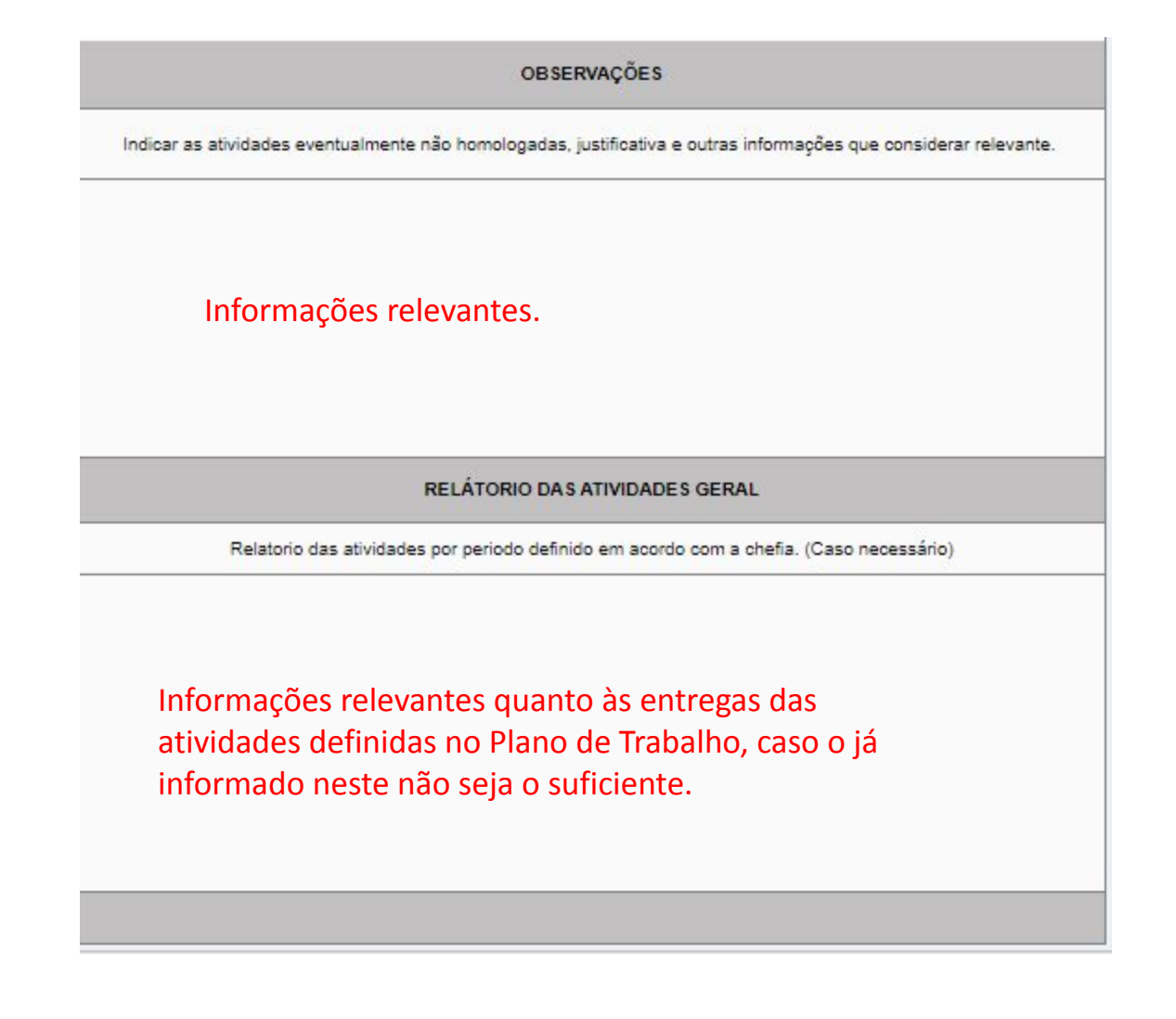

**Adicione** a sua assinatura, da chefia imediata e chefia superior imediata (diretoria ou Pró-Reitoria) e **clique em continuar.**

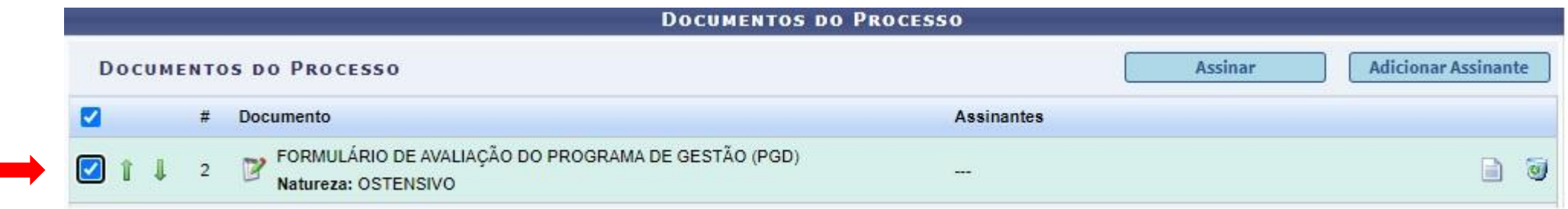

# Considerações finais:

- A abertura do processo e sua atualização é **obrigatória** por parte do servidor e chefia.
- **Plano de Trabalho** e a respectiva **Avaliação** são, no mínimo, **semanais** e, no máximo, **mensais**.
- A portaria e os documentos mencionados anteriormente são de natureza **ostensiva**.